## Flow Diagram III

선택구조 배열

선택 구조의 개요

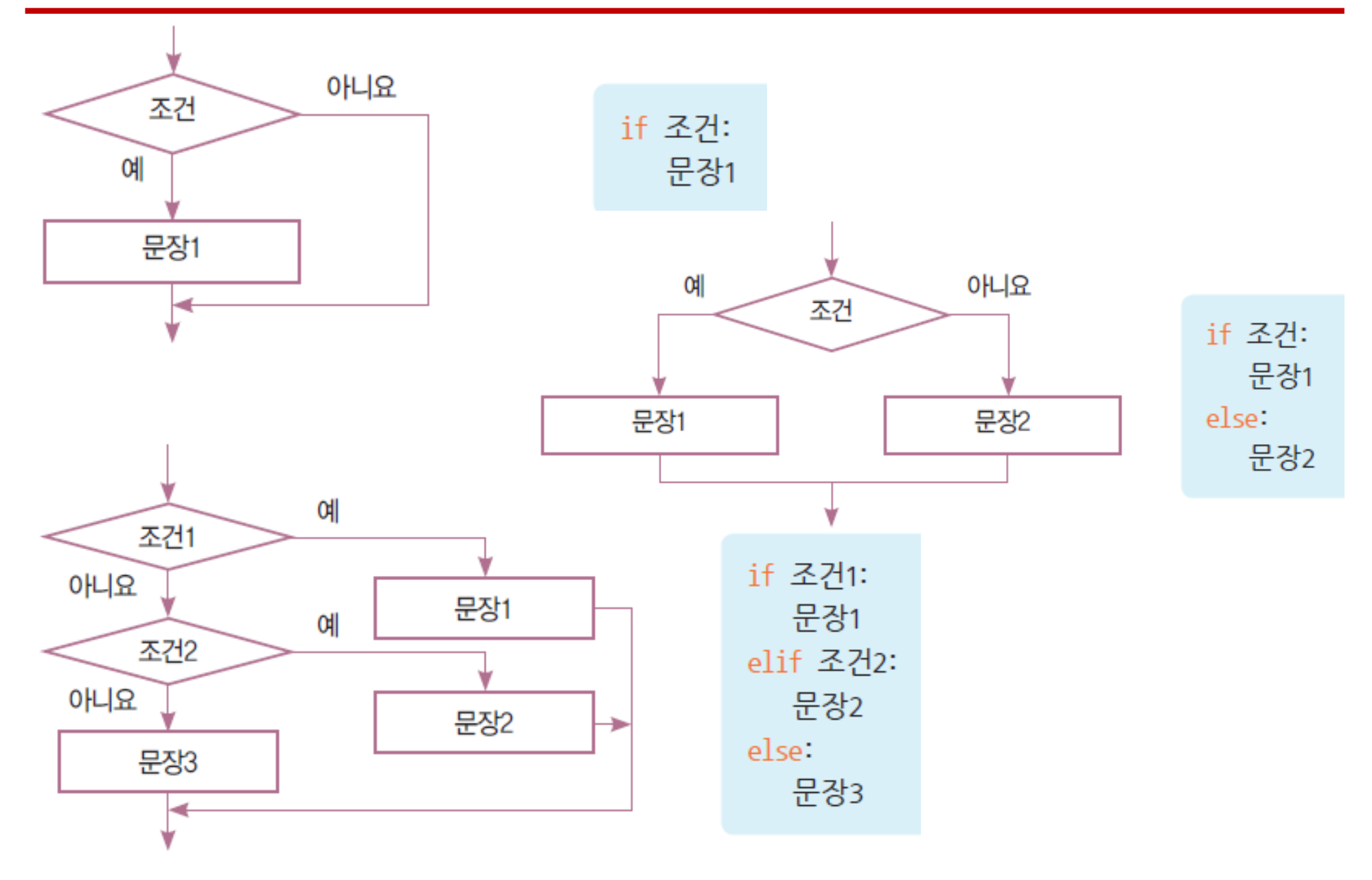

### 관계 연산자

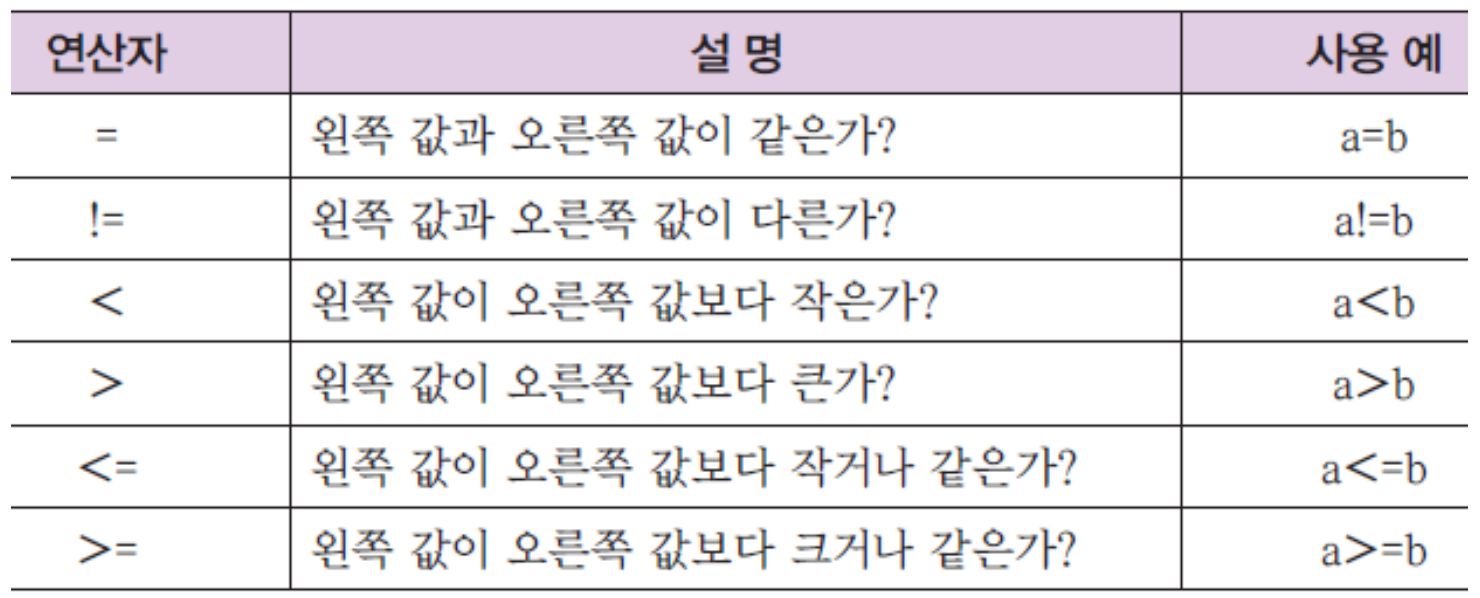

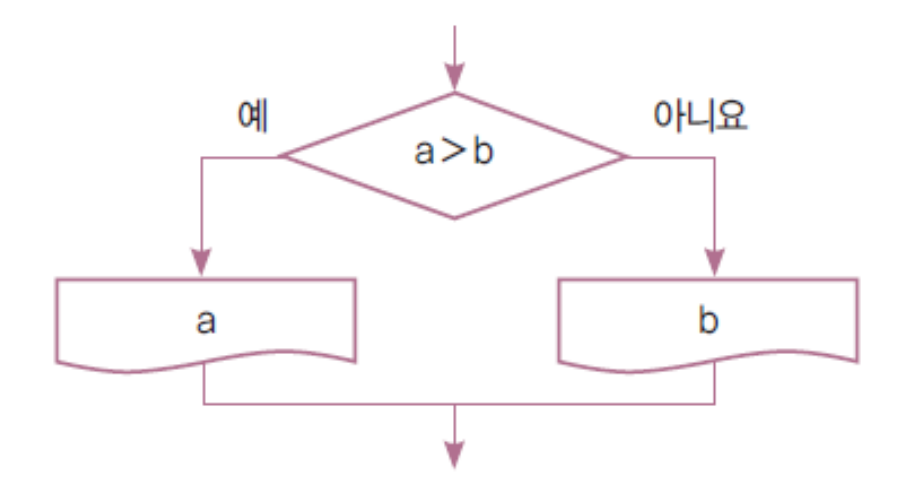

if a>b:  
print("
$$
\exists \Leftrightarrow
$$
;", a)  
else:  
print(" $\exists \Leftrightarrow$ ;", b)

## 논리 연산자

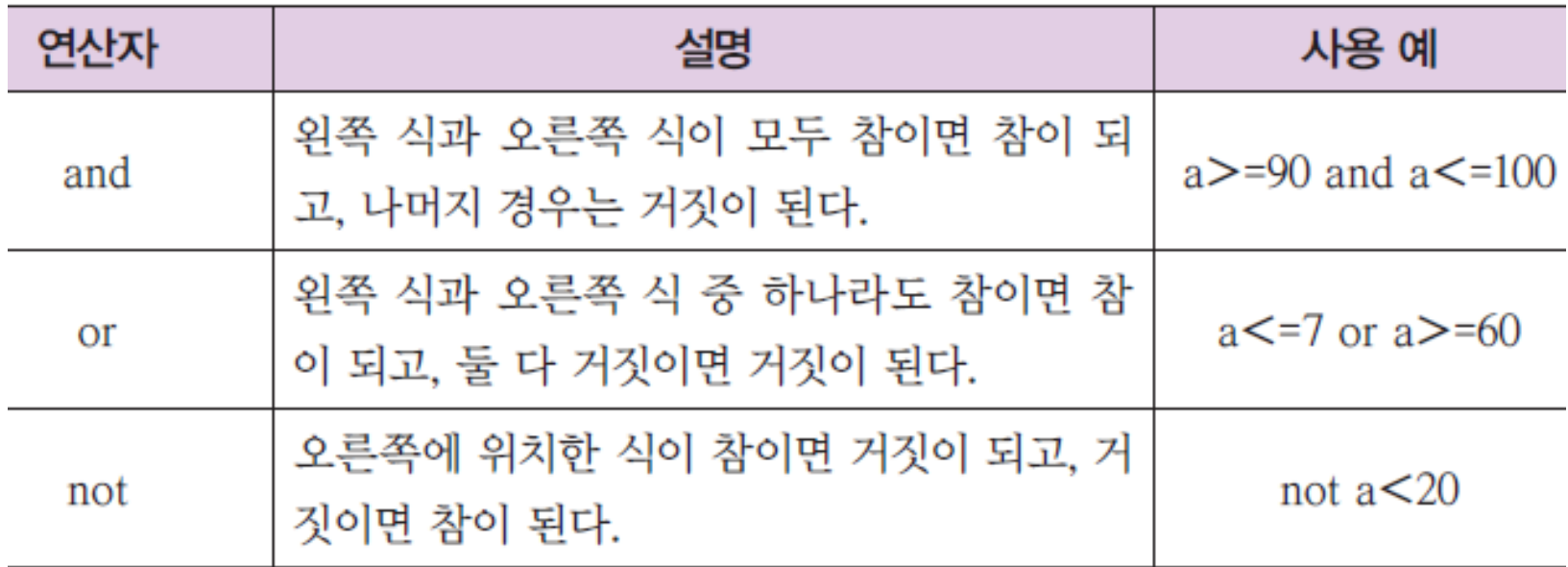

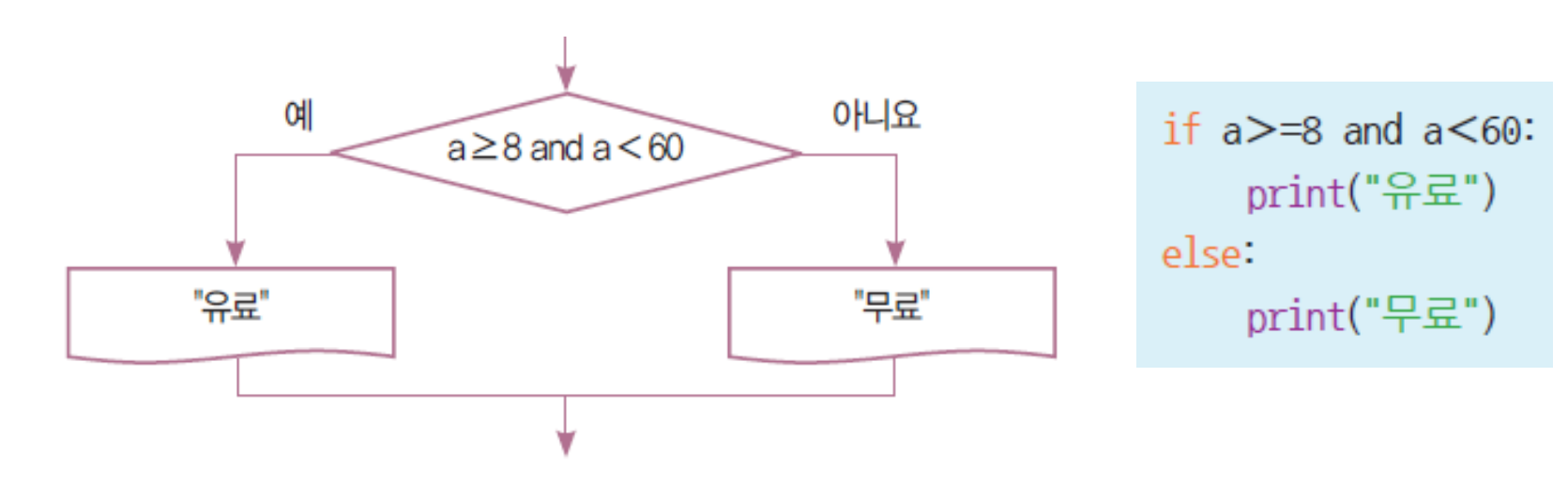

#### 예제: 두 수 중 큰 수 찾기

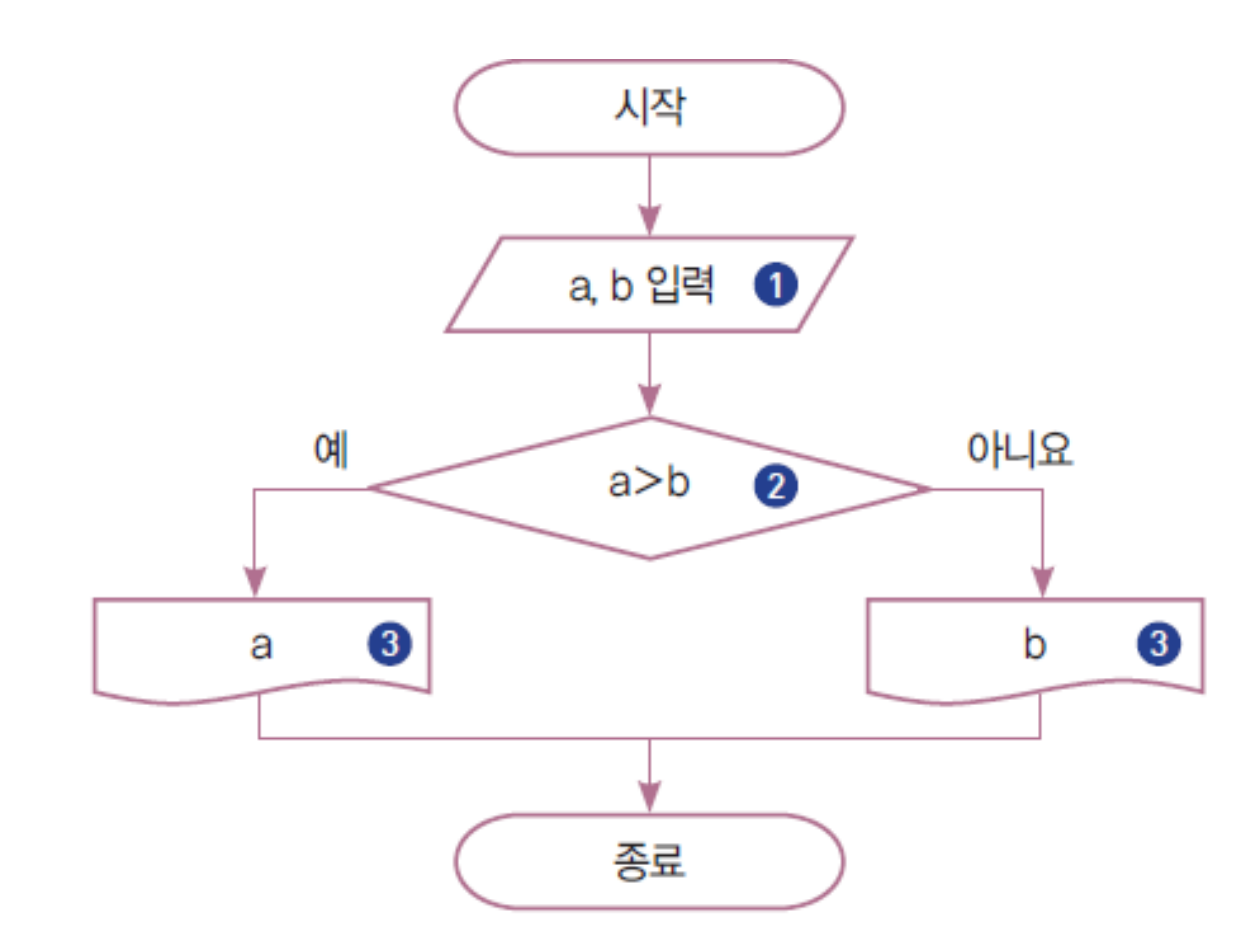

#### 예제: 홀짝 구분 featuring % operator

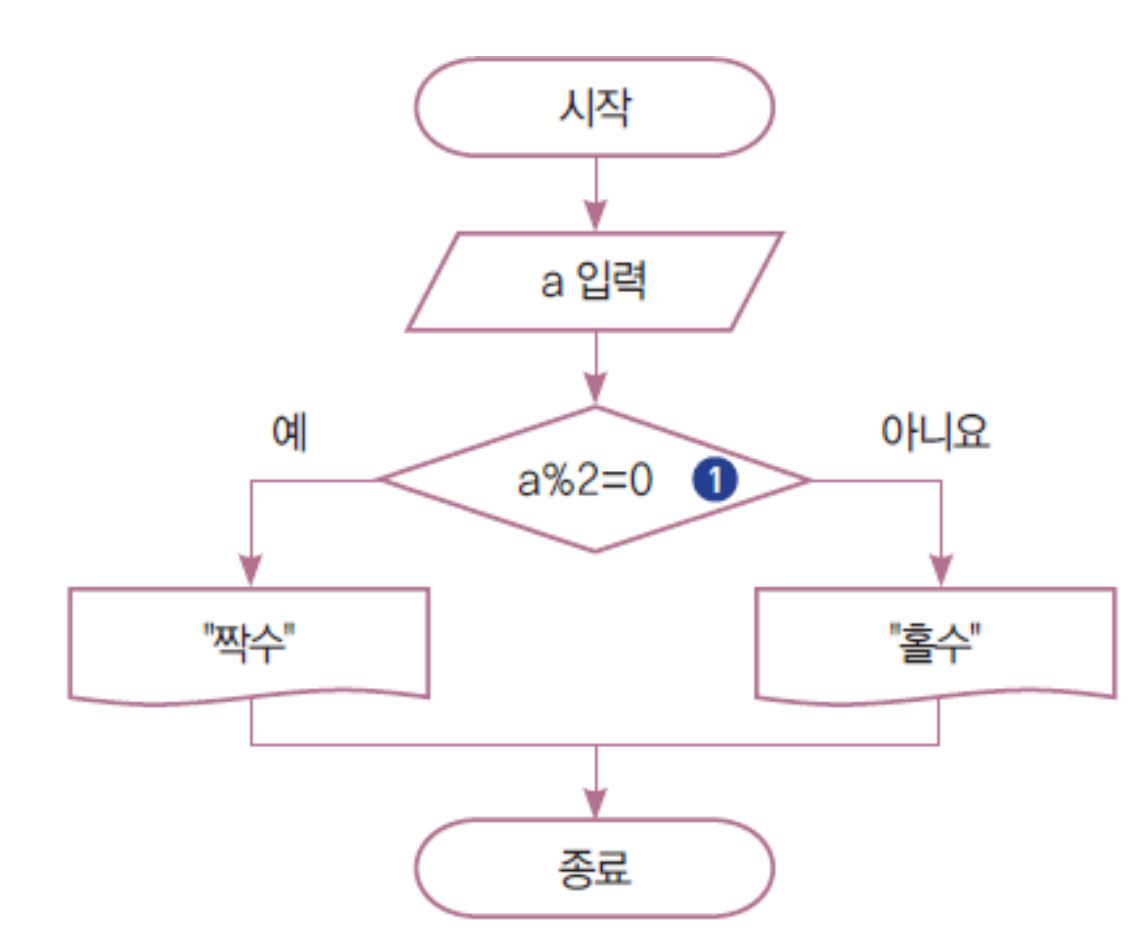

#### 양수, 0, 음수 판별하기

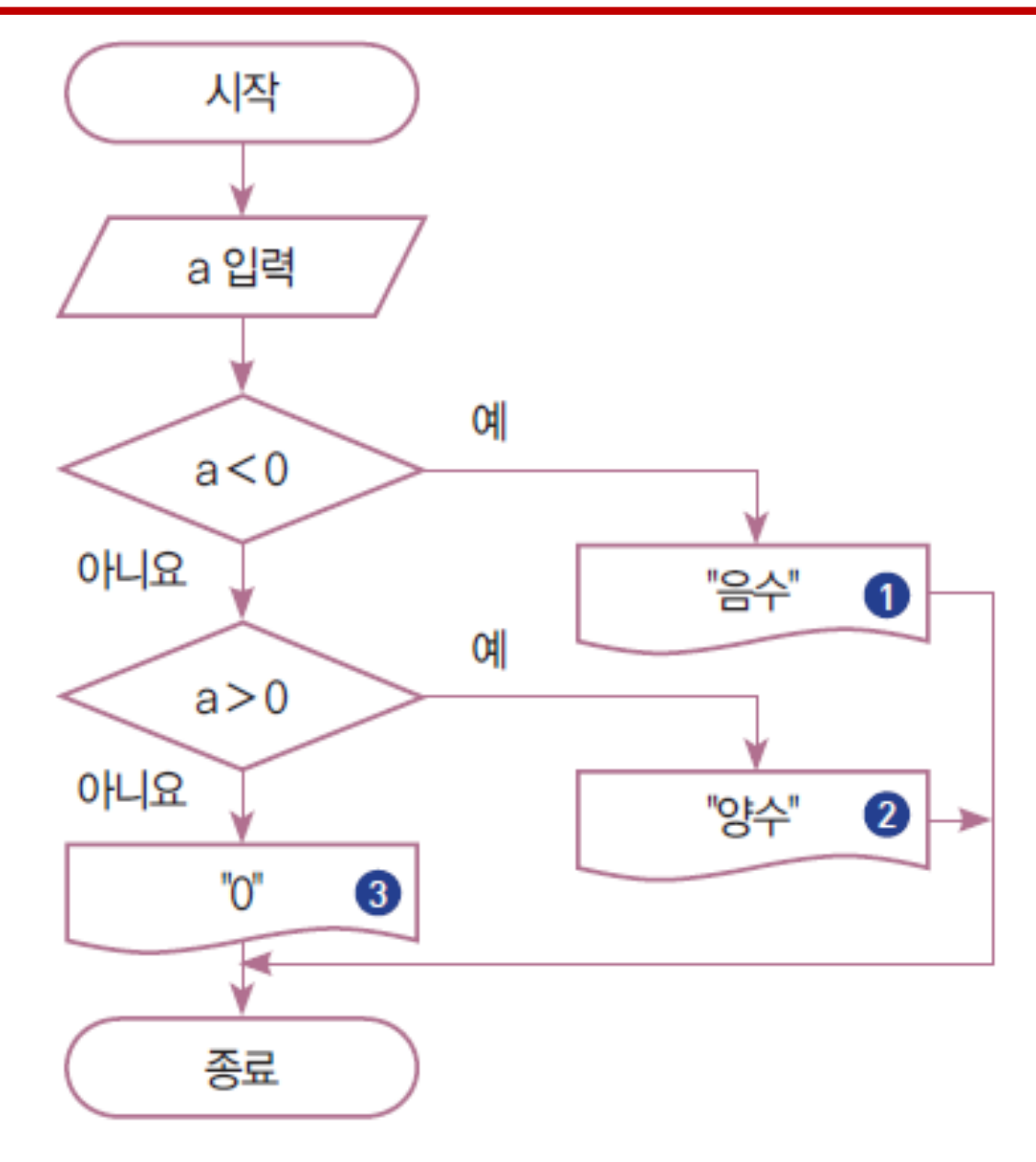

## 예제: 세 수 중 가장 큰 수 찾기

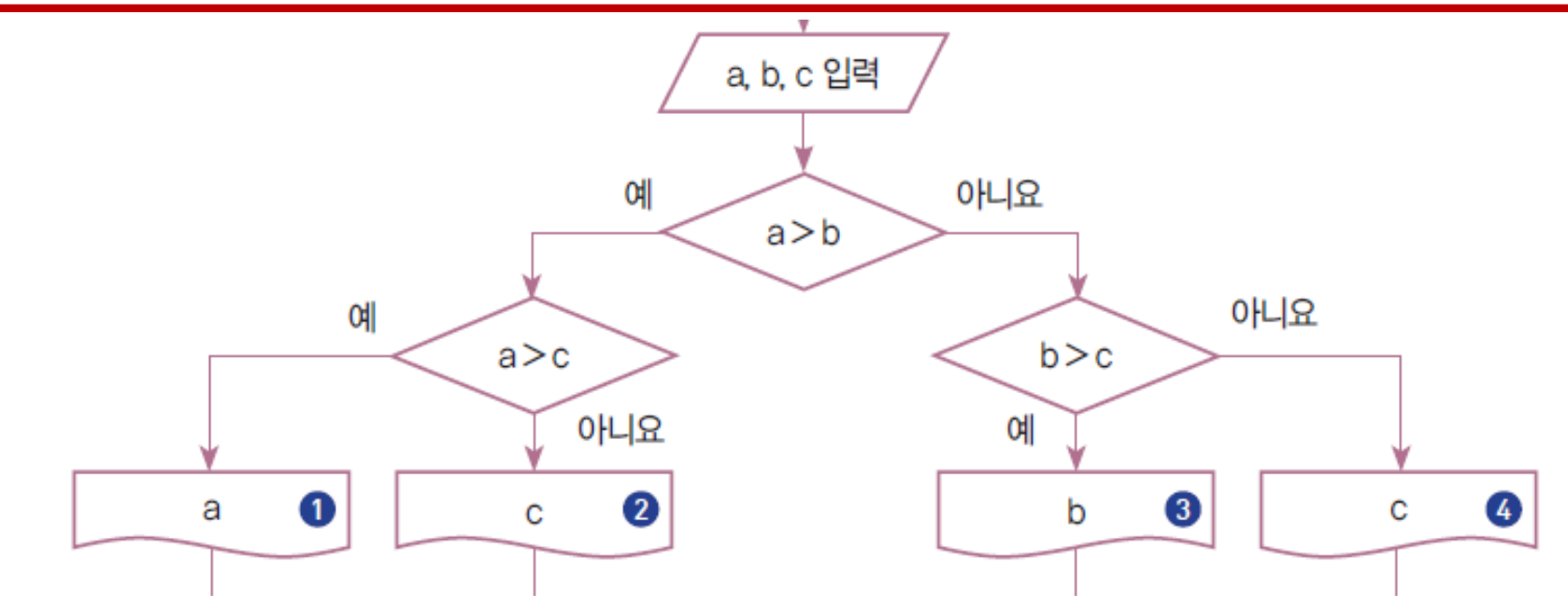

예제: 세 수 중

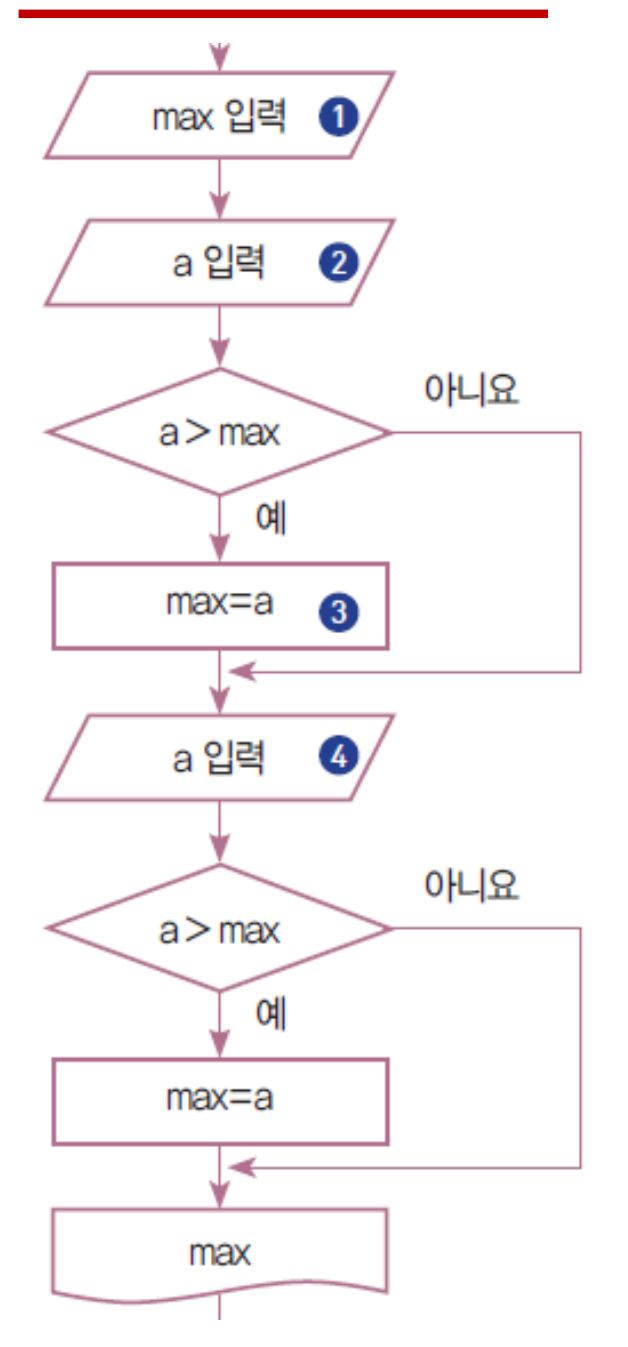

 $MAX = int(input("input value:"))$  $A = int(input("input value:"))$ 

 $if(A > MAX):$  $MAX = A$  $A = int(input("input value:"))$ 

 $if(A > MAX):$  $MAX = A$ 

print("largest is:", MAX)

## LAB: 3의 배수 판별하기

- 2명이 하나의 그룹을 구성한다.
- 입력이 몇 개이며 무엇인지를 논의한다.
- 출력이 몇 개이며 무엇인지를 논의한다.
- 판별 공식을 논의한다.
- 입력을 바탕으로 판단한 출력을 어떻게 구하는지 논의한다.
- 논의한 내용을 바탕으로 순서도를 작성한다.

#### 예제: 입장료 계산하기

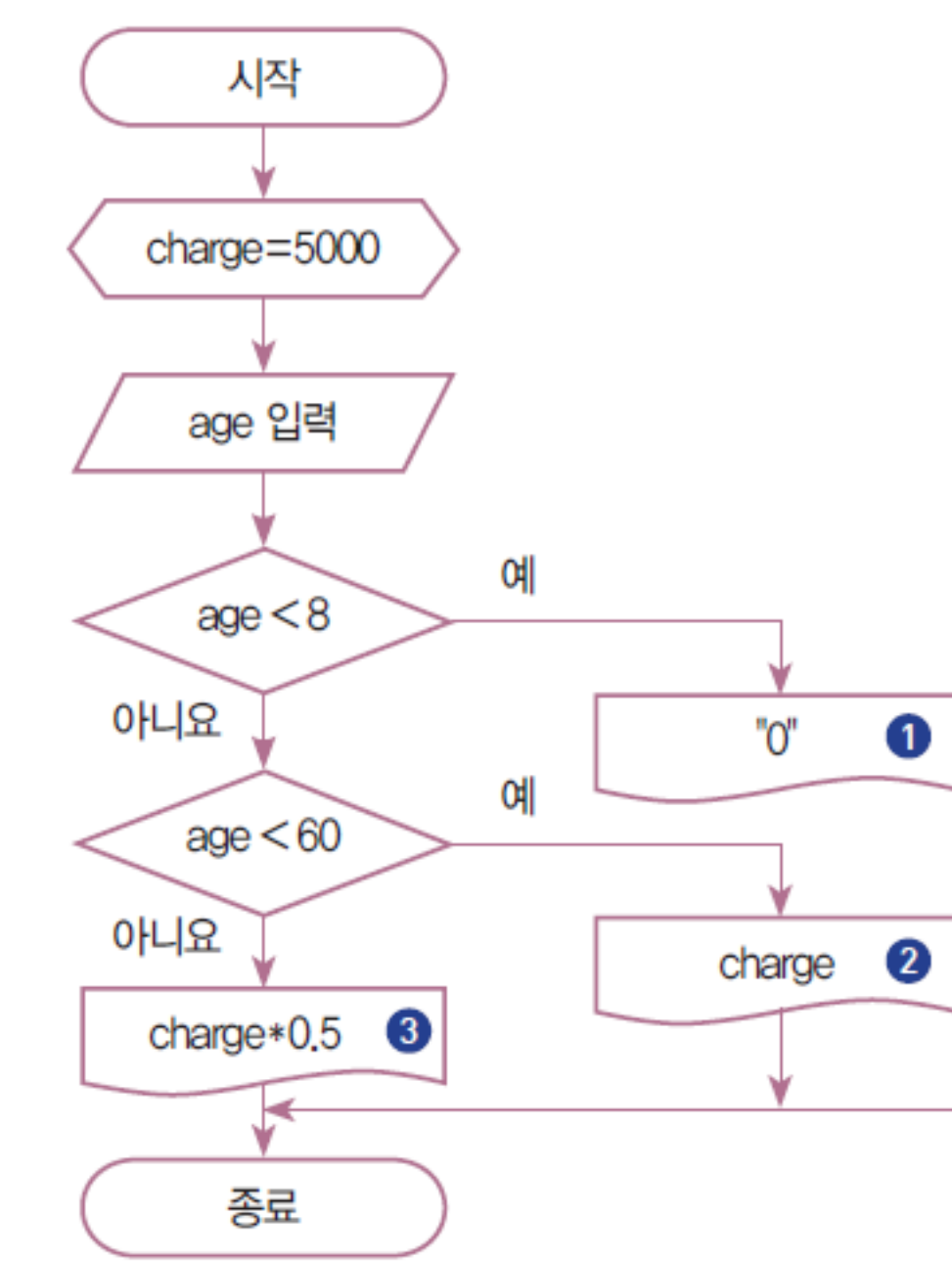

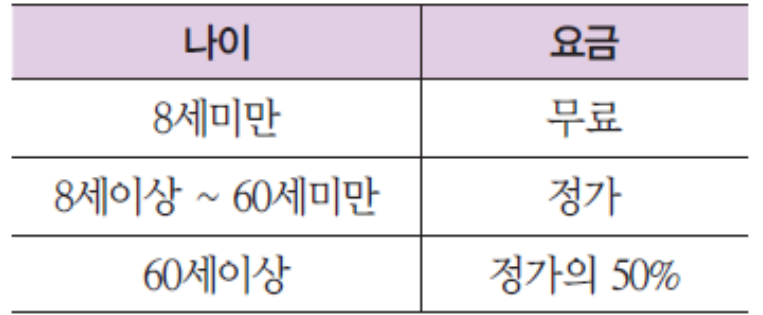

#### 예제: 입장료 계산하기 featuring 논리 연산자

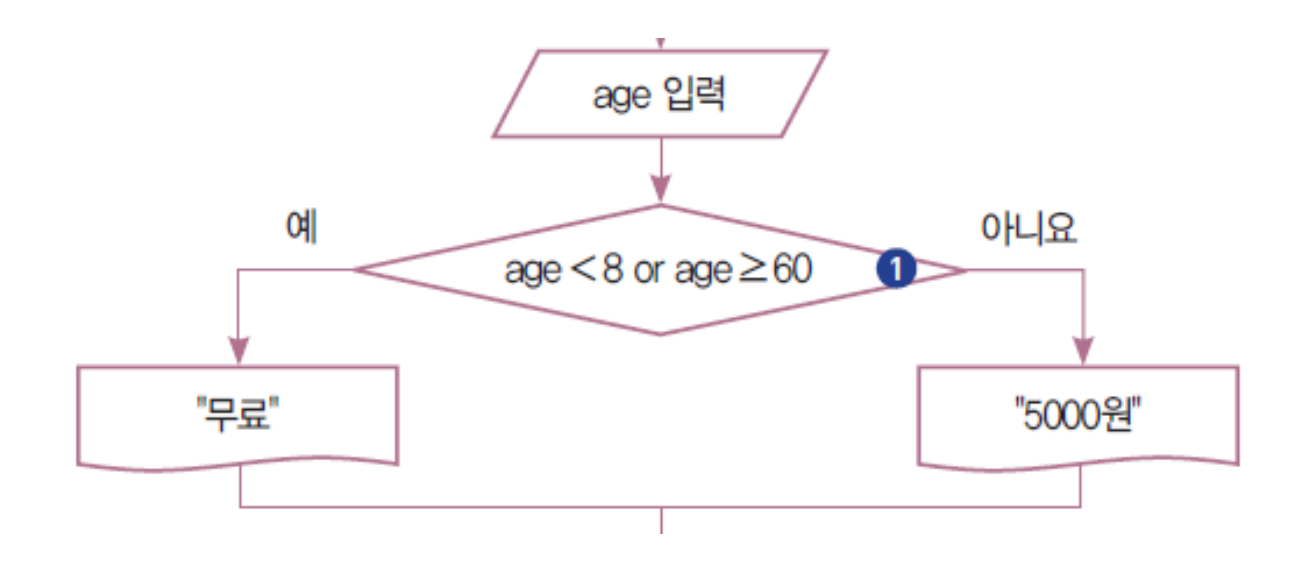

## LAB: 3의 배수이면서 5의 배수인지를 판별하기

- 2명이 하나의 그룹을 구성한다.
- 입력이 몇 개이며 무엇인지를 논의한다.
- 출력이 몇 개이며 무엇인지를 논의한다.
- 판별 공식을 논의한다.
- 입력을 바탕으로 판단한 출력을 어떻게 구하는지 논의한다.
- 논의한 내용을 바탕으로 순서도를 작성한다.

# 배열

#### 예제: 배열을 이용하여 최댓값 구하기

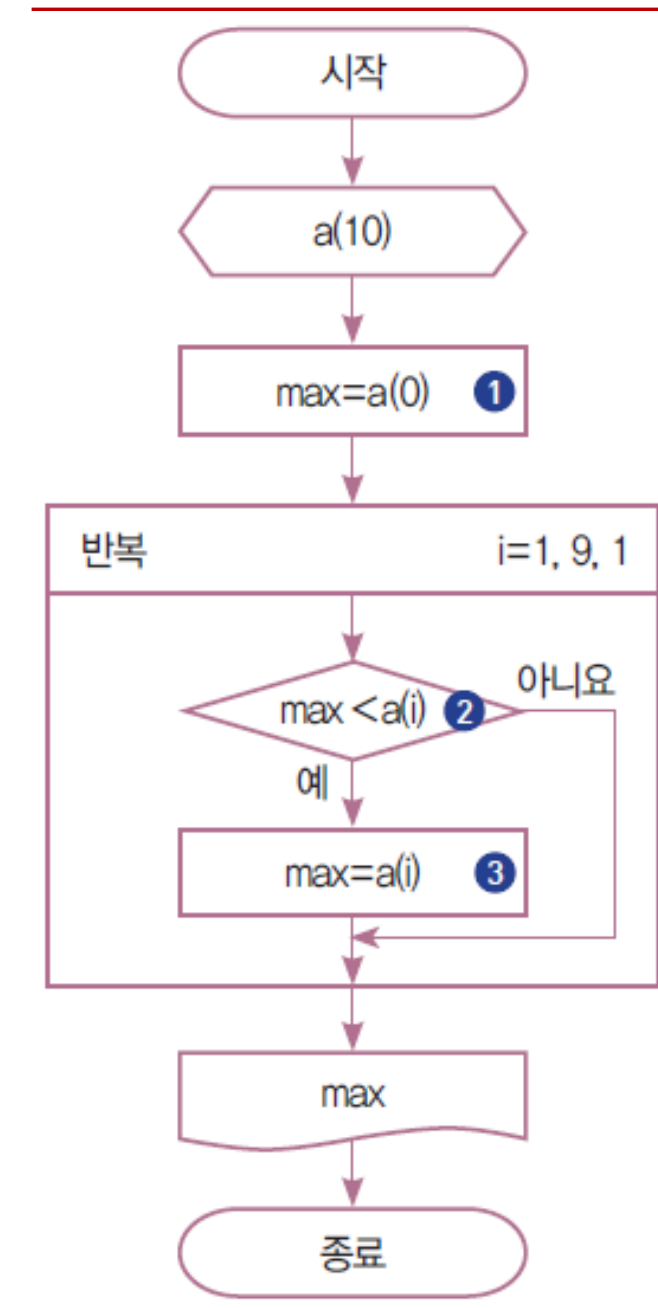

**LAB**: 프로그래밍 문장으로는 어떻게 표현할까? Hint:

 $a = [91, 90, 78, 35, 65, 9, 97, 54, 62, 90]$ 

## LAB: 배열에 저장된 문자 찾기

• 배열에 과일 이름이 저장되어 있다고 가정하자

Fruit = ["Apple", "Banana", "Melon", "Grape", "Orange", "Pineapple", "Watermelon"]

- 변수 tmpFruit에 임의의 과일 이름이 저장되었다고 하자 tmpFruit = "Melon"
- 배열에 이 과일이 있다면 true, 없다면 false를 출력한다.
- 순서도를 작성하자
- 프로그램을 작성해보자

## 10진수를 2진수로 변환하여 배열에 저장하기

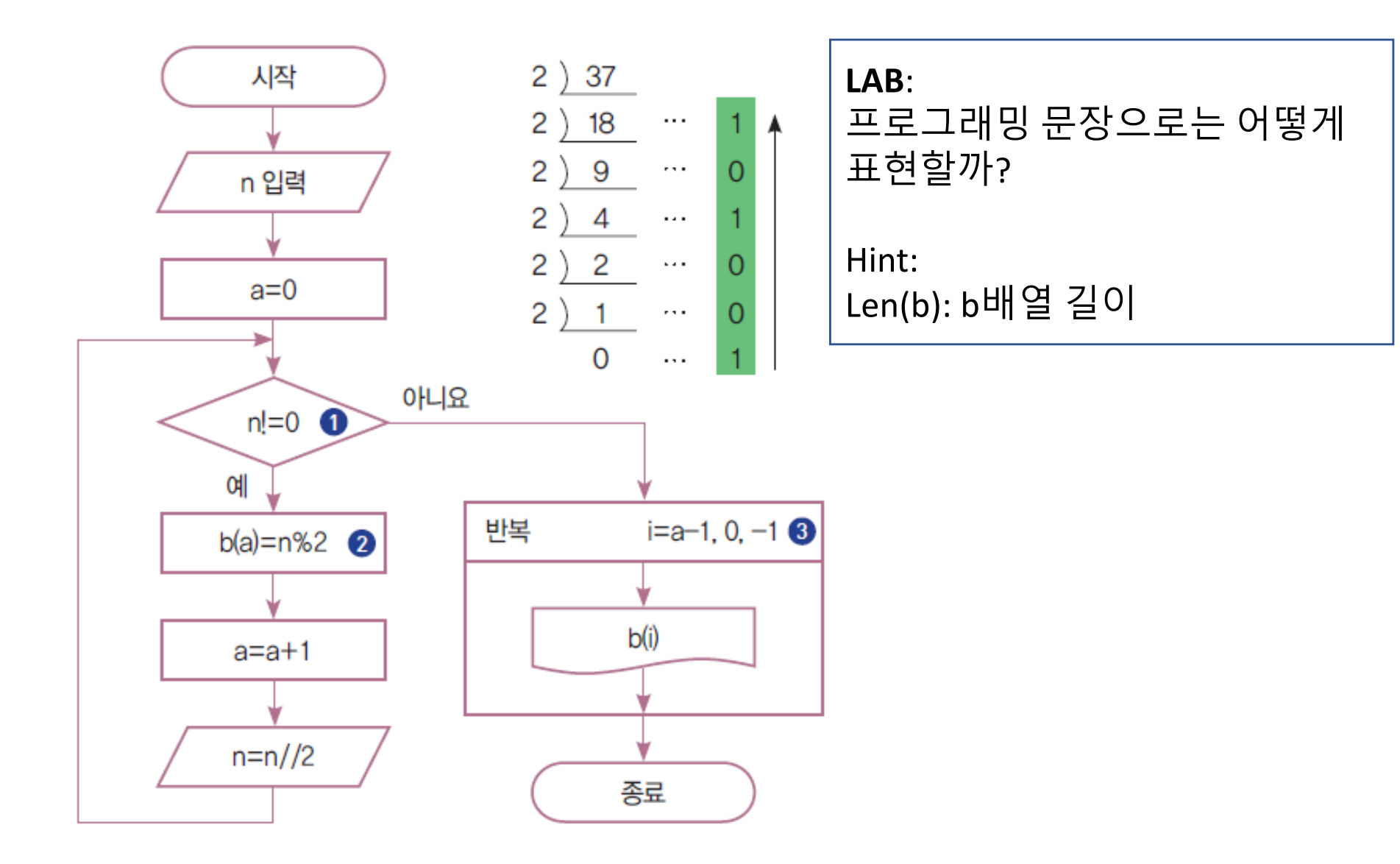